# **cadastro betmotion**

- 1. cadastro betmotion
- 2. cadastro betmotion :fantastico casa de apostas
- 3. cadastro betmotion :aposta em roleta

# **cadastro betmotion**

#### Resumo:

**cadastro betmotion : Inscreva-se em bolsaimoveis.eng.br agora e desfrute de recompensas incríveis! Bem-vindo à sua experiência de apostas única!** 

contente:

raz a experiência clássica de cassino presencial para o mundo do blackJacker online.O go em cadastro betmotion si tem sete assentos com 0 um número ilimitadode lugares que os jogadores

Bet Behind par assim todos possam participar! JogueBlackJackao Vivo nobetMGM - Casino line cain bemg 0 m : blog

High Payout Online Jogos de Blackjack para jogar por dinheiro

#### [aposta futebol bet](https://www.dimen.com.br/aposta-futebol-bet-2024-08-08-id-4074.pdf)

Aqui está o que você precisa saber: Áreas cinzentas legais: O uso de VPNs não é amente ilegal em cadastro betmotion muitas jurisdições. Dito isso, é crucial verificar as leis locais sobre jogos de azar on-line e o uso das VPN, sempre é melhor estar seguro do que r e, se estiver em cadastro betmotion dúvida, evitar a prática completamente. VPN para jogos on line

ão legais? BetMGM casino.betmgm : blog: are-v

Você pode usar uma VPN para obter um

eço IP de um estado onde a FanDuel opera legalmente. Isso permitirá que você recupere o acesso à cadastro betmotion conta FanDuel e aproveite as apostas enquanto estiver em cadastro betmotion movimento.

lhores VPNs para Fanduel - BleepingComputer bleepingcompute : vpn. guias anduel

### **cadastro betmotion :fantastico casa de apostas**

# **Por que o meu aplicativo BetMGM não está funcionando?**

No Brasil, o aplicativo BetMGM é cada vez mais popular para apostas esportivas e jogos de casino online. No entanto, alguns usuários podem encontrar problemas ao tentar acessar o aplicativo. Neste artigo, vamos abordar algumas possíveis razões pelas quais o seu aplicativo BetMGM não está funcionando e fornecer algumas soluções possíveis.

#### **1. Verifique a cadastro betmotion conexão com a internet**

Às vezes, o problema pode ser tão simples quanto uma má conexão com a internet. Certifique-se de que cadastro betmotion conexão Wi-Fi ou de dados celulares esteja estável e funcionando corretamente. Tente reiniciar a cadastro betmotion rede ou entrar em contato com o seu provedor de internet se o problema persistir.

#### **2. Atualize o aplicativo BetMGM**

Se o seu aplicativo BetMGM estiver desatualizado, isso pode causar problemas de funcionamento. Verifique se há atualizações disponíveis no Google Play Store ou Apple App Store e instale-as se houver. Em seguida, tente abrir o aplicativo novamente para ver se o problema foi resolvido.

#### **3. Verifique o seu dispositivo**

**É possível que o seu dispositivo não seja compatível com a versão atual do aplicativo BetMGM. Verifique se seu dispositivo atende aos requisitos mínimos do aplicativo. Se o seu dispositivo for muito antigo, talvez seja hora de atualizá-lo ou de considerar a compra de um dispositivo mais recente.**

### **4. Limpe o cache e os dados do aplicativo**

**Às vezes, o problema pode ser resolvido limpando o cache e os dados do aplicativo. Isso pode ajudar a remover quaisquer arquivos corrompidos ou problemáticos que possam estar causando problemas de funcionamento. Para fazer isso, vá para as configurações do seu dispositivo, selecione "Aplicativos" ou "Gerenciador de Aplicativos", encontre o aplicativo BetMGM e selecione "Armazenamento" ou "Limpar Cache" e "Limpar Dados".**

### **5. Desinstale e reinstale o aplicativo BetMGM**

**Se nenhuma das soluções acima funcionar, tente desinstalar e reinstalar o aplicativo BetMGM. Isso pode ajudar a remover quaisquer problemas que possam ter ocorrido durante a instalação inicial e garantir que você esteja executando a versão mais recente do aplicativo.**

### **6. Entre em contato com o suporte ao cliente BetMGM**

**Se nenhuma das soluções acima funcionar, é possível que haja um problema maior com a conta ou o aplicativo do BetMGM. Neste caso, é recomendável entrar em contato com o suporte ao cliente do BetMGM para obter assistência adicional. Eles podem ajudá-lo a diagnosticar e resolver o problema.**

**Em resumo, se o seu aplicativo BetMGM não estiver funcionando, verifique cadastro betmotion conexão com a internet, atualize o aplicativo, verifique o seu dispositivo, limpe o cache e os dados do aplicativo, desinstale e reinstale o aplicativo, e entre em contato com o suporte ao cliente se o problema persistir. Com estas soluções, você deve ser capaz de retomar suas atividades de apostas esportivas e jogos de casino online em breve.**

urage brand loyalty. They are a form of sportbook site credit that customer can use to lace wagers and win real 8 money. In other words, bonus bet let bettors place Wager

# **cadastro betmotion :aposta em roleta**

### **Expulsão cadastro betmotion massa de moradores de rua cadastro betmotion Paris, às portas dos Jogos Olímpicos**

Faltam 100 dias para a abertura dos Jogos Olímpicos de Paris e, recentemente, a polícia realizou uma expulsão cadastro betmotion massa cadastro betmotion uma das maiores concentrações de sem-teto na França, localizada no sul da capital.

As autoridades, incluindo diversas unidades de gendarmaria, desalojaram o acampamento provisório cadastro betmotion um antigo terminal rodoviário abandonado cadastro betmotion Vitry-sur-Seine na quarta-feira.

A expulsão de migrantes e outras pessoas sem-teto cadastro betmotion Paris, antes dos Jogos Olímpicos, é preocupante, uma vez que aqueles que são desalojados não recebem assistência habitacional a longo prazo.

Paul Alauzy, da organização humanitária Médecins du Monde, que vem acompanhando o ritmo crescente de expulsões nos últimos dois anos, informou que "o acampamento era o maior da França, tendo dobrado de tamanho cadastro betmotion um ano devido aos Jogos Olímpicos".

"No ano passado, as autoridades expulsaram migrantes dos arredores do Village Olímpico e muitas pessoas desalojadas vieram para cá", disse Alauzy. As condições no galpão eram insalubres e superlotadas, segundo Alauzy.

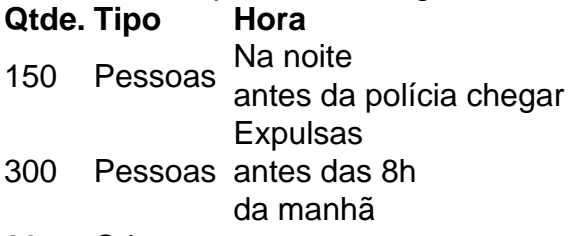

- 20 Crianças -
- 50 Mulheres -

A operação de despejo continuará por algumas jornadas. Atualmente, o local está vazio: 150 pessoas saíram durante a noite antes da chegada da polícia, enquanto outras 300 foram expulsas antes das 8h da manhã de ontem.

Dentre os 450 despejados, havia 20 crianças e 50 mulheres, de acordo com a ONG.

Essa ação é parte de uma estratégia maior das autoridades locais de desmontar acampamentos improvisados à medida que a cidade se prepara para sediar os Jogos Olímpicos de 26 de julho a 11 de agosto.

Defensores de direitos humanitários vêm denunciando

Author: bolsaimoveis.eng.br Subject: cadastro betmotion Keywords: cadastro betmotion Update: 2024/8/8 18:08:51